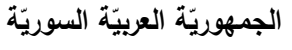

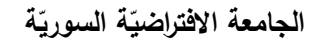

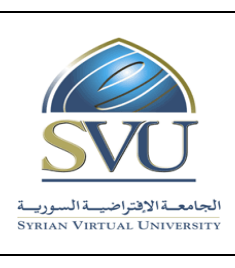

**Syrian Arab Republic** 

**Ministry of Higher Education العـالـــــــــي التعـميــم وزارة**

**Syrian Virtual University** 

# **وثيقة تعريف ر مقر التصميم والبرمجة غرضية التوجه**

**-1 معمومات أساسية:**

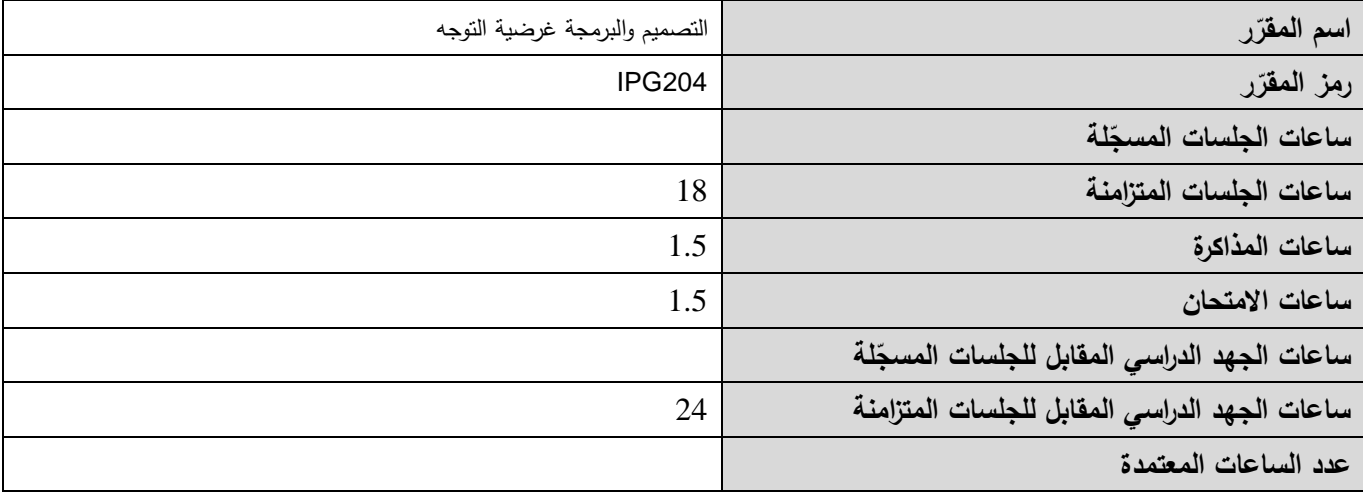

 **-<sup>2</sup> <sup>ر</sup> المقر ات المطموب دراستها قبل ر مباشرةً المقر :**

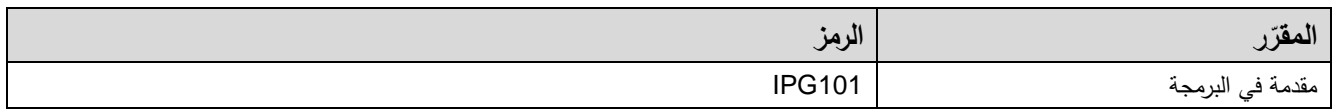

 **-<sup>3</sup> الهدف من ر المقر :**

يتناول مقرر "البرمجة غرضية التوجه" مفاهيم البرمجة غرضية التوجه ومكوناتها كالصفوف واألغراض والوراثة وغيرها من خالل استخدام لغة #C ضمن بيئة البرمجة Net. Studio Visual.

في نهاية هذا المقرر يجب أن يكون الطالب قادراً على:

- 1. تعرف المفاهيم الأساسية: الصفوف والأغراض (Objects & Classes)؛
	- .2 تعرف الوراثة )Inheritance)؛
	- .3 تعرف تعدد األشكال )Polymorphism)؛
		- .4 تعرف الواجهات )Interfaces)؛
		- 5. تعرف بنى المعطيات الأساسية.

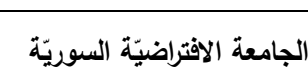

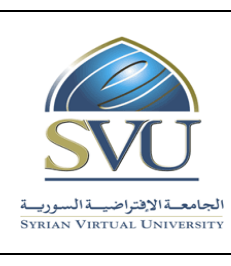

**Ministry of Higher Education العـالـــــــــي التعـميــم وزارة**

**Syrian Virtual University** 

## **ص -4 الت المح التعميمي :)ILO – Intended Learning Objectives/Outcomes( المرجوة ة**

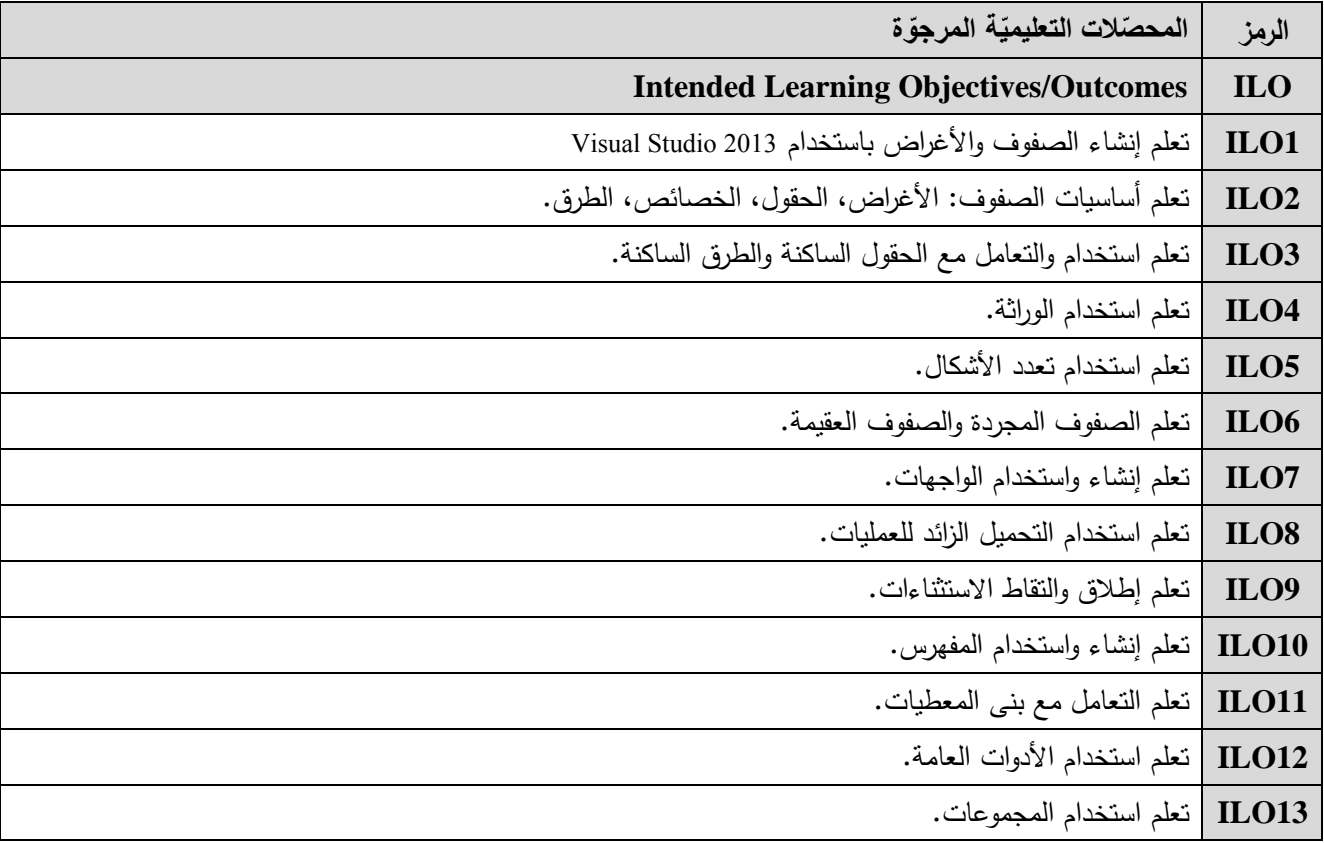

**-5 محتوى المقرر:**

- يفضّل أن تكون عدد الساعات المتزامنة من مضاعفات 1.5 ساعة ومجموعها من مرتبة 18 ساعة على الأكثر
	- **الساعات المسجمة والمتزامنة لتغطية المواضيع نظرياً وعممياً**
		- **القسم العممي متعم ق بمحتوى القسم النظري**

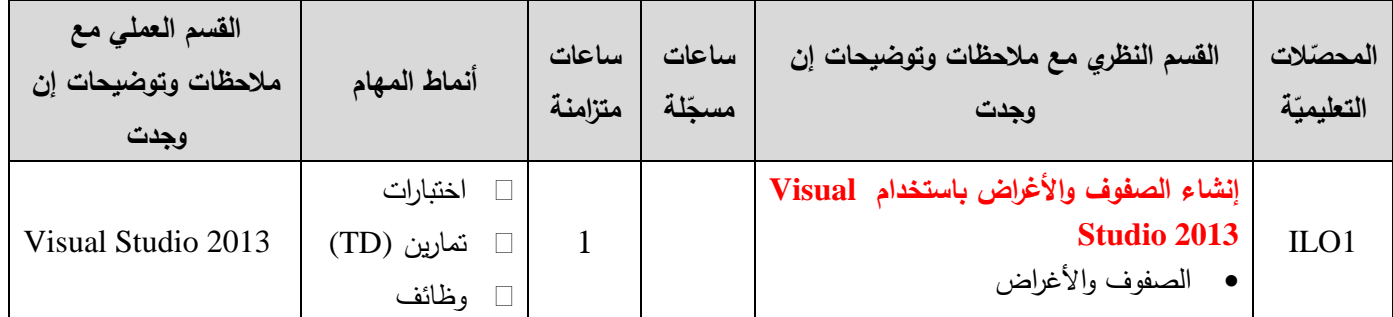

ا<mark>لجامعة الافتراضيّة السوريّة</mark>

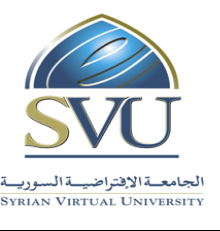

**Syrian Arab Republic** 

**Ministry of Higher Education العـالـــــــــي التعـميــم وزارة**

**Syrian Virtual University** 

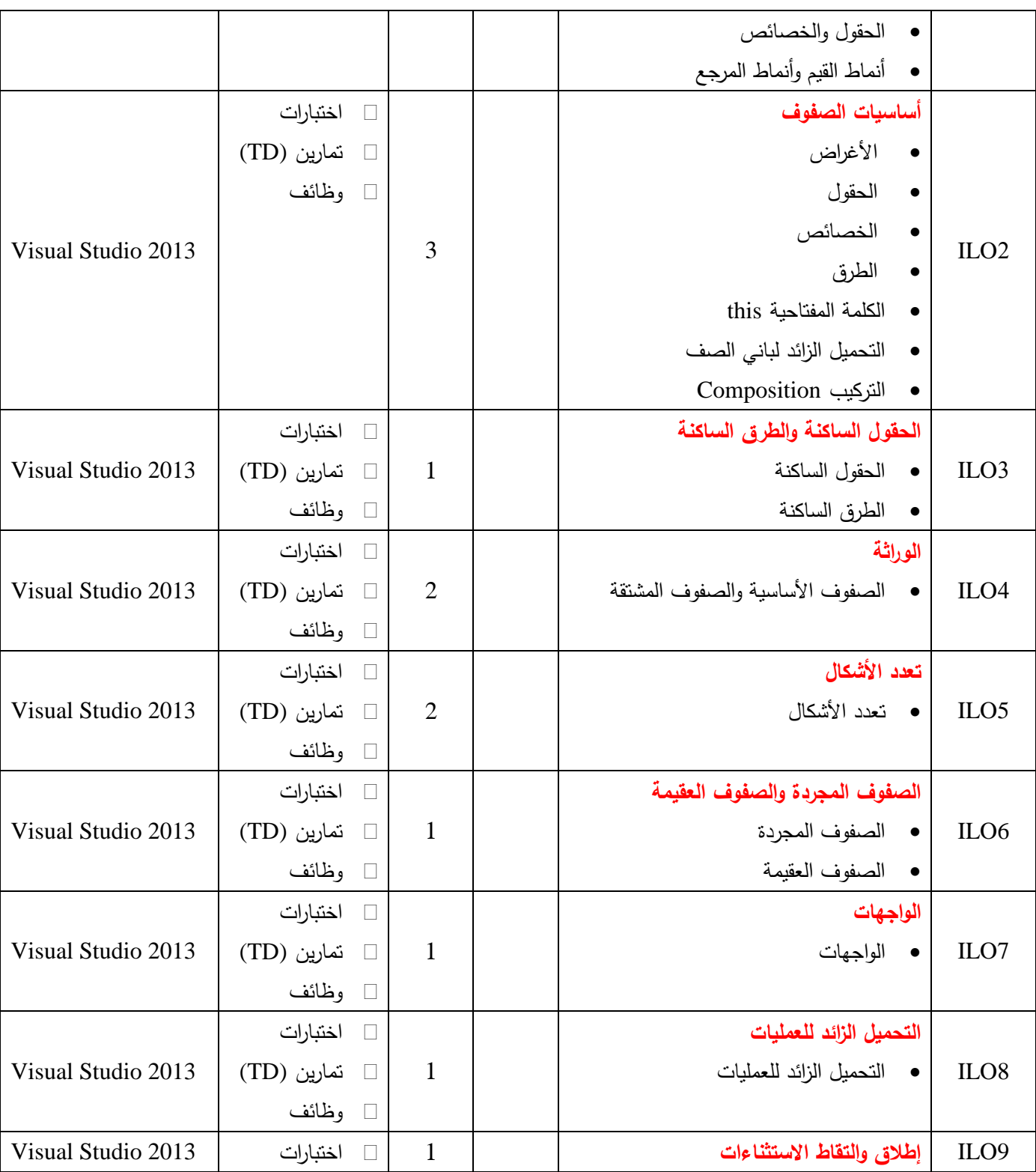

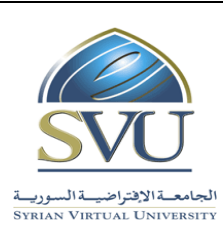

**Syrian Arab Republic** 

**Ministry of Higher Education العـالـــــــــي التعـميــم وزارة**

## **Syrian Virtual University**

ا<mark>لجامعة الافتراضيّة السوريّة</mark>

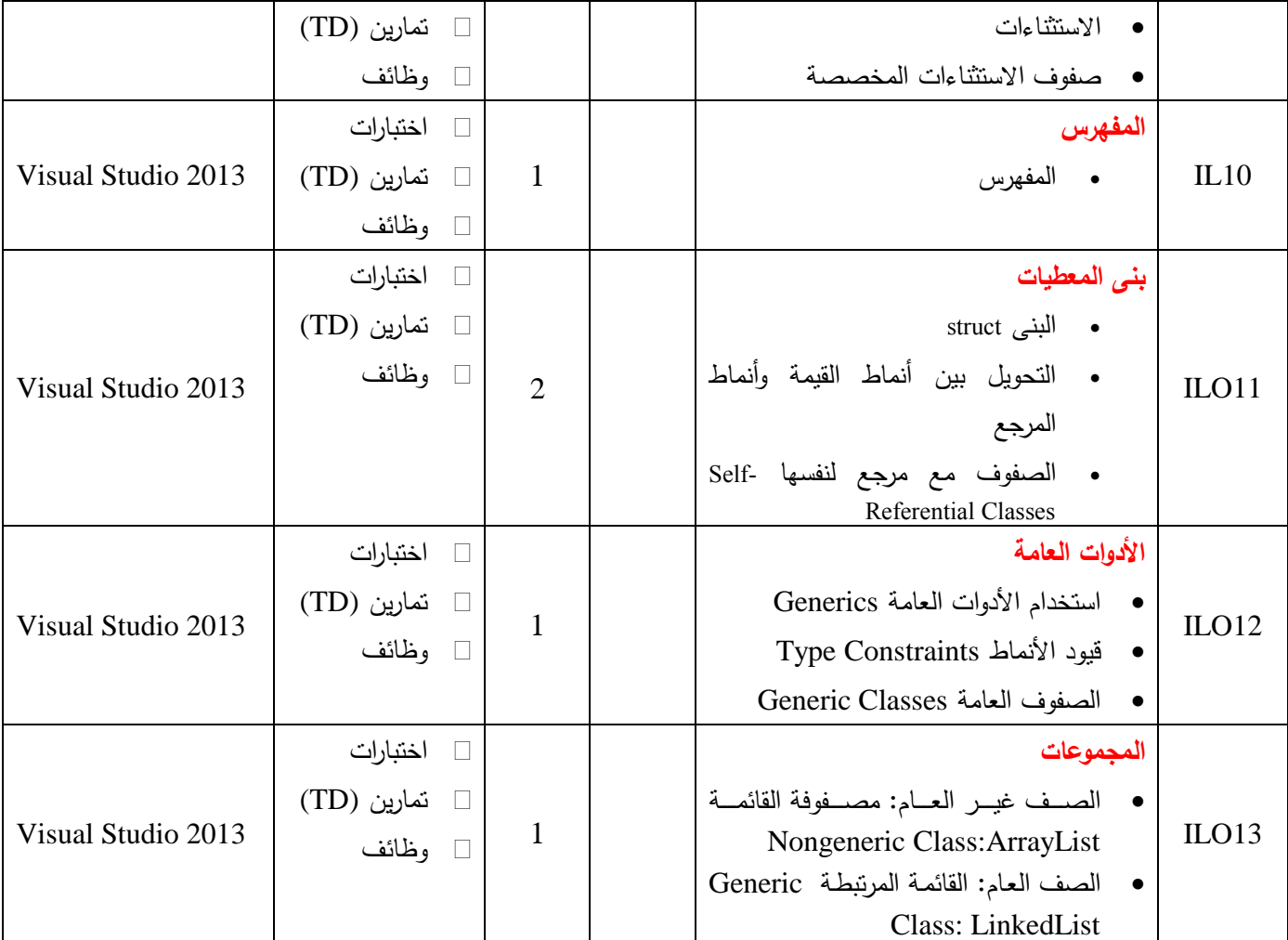

#### **-6 معايير التقويم:**

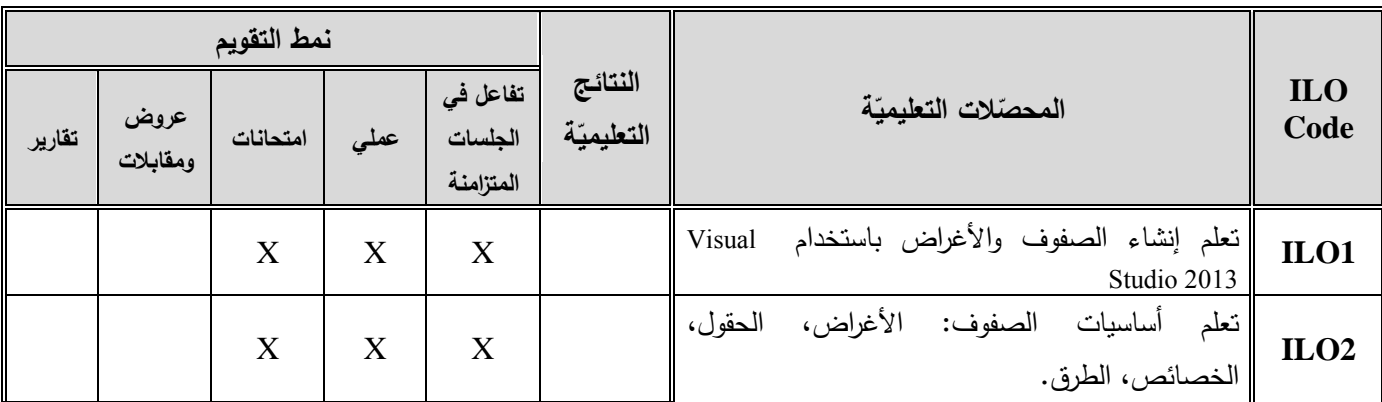

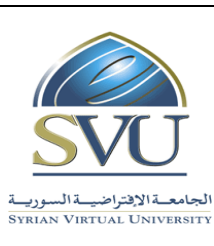

**Syrian Arab Republic** 

**Ministry of Higher Education العـالـــــــــي التعـميــم وزارة**

#### **Syrian Virtual University**

ا<mark>لجامعة الافتراضيّة السوريّة</mark>

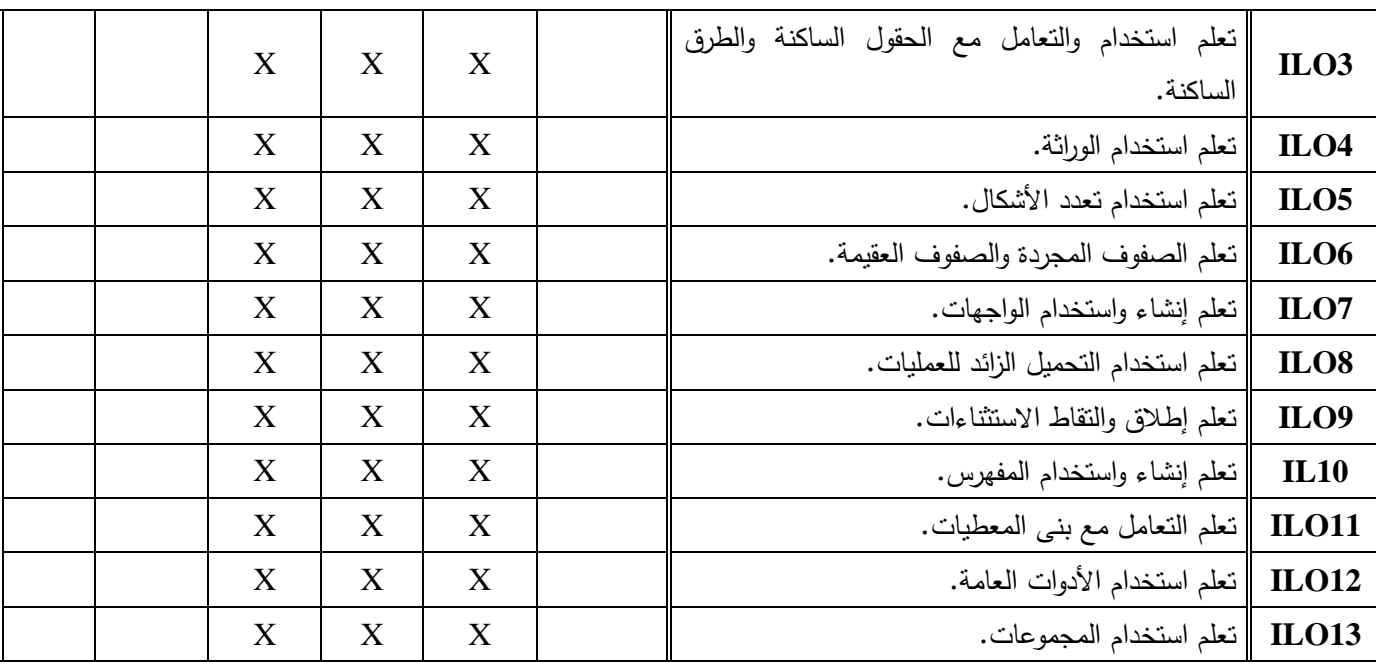

**-7 أدوات ومختبرات القسم العممي:**

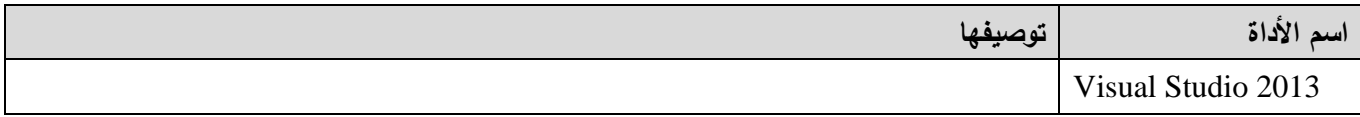

**-8 المراجع األساسية:**

1- Visual C# 2012 How to Program, Paul Deitel - Harvey Deitel, 5th Edition, Prentice Hall, 2014

**-9 المراجع اإلضافية:**

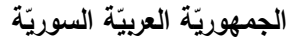

ا<mark>لجامعة الافتراضيّة السوريّة</mark>

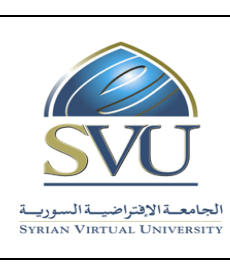

## **Syrian Arab Republic**

**Ministry of Higher Education العـالـــــــــي التعـميــم وزارة**

**Syrian Virtual University** 

### **-11الفهرس:**

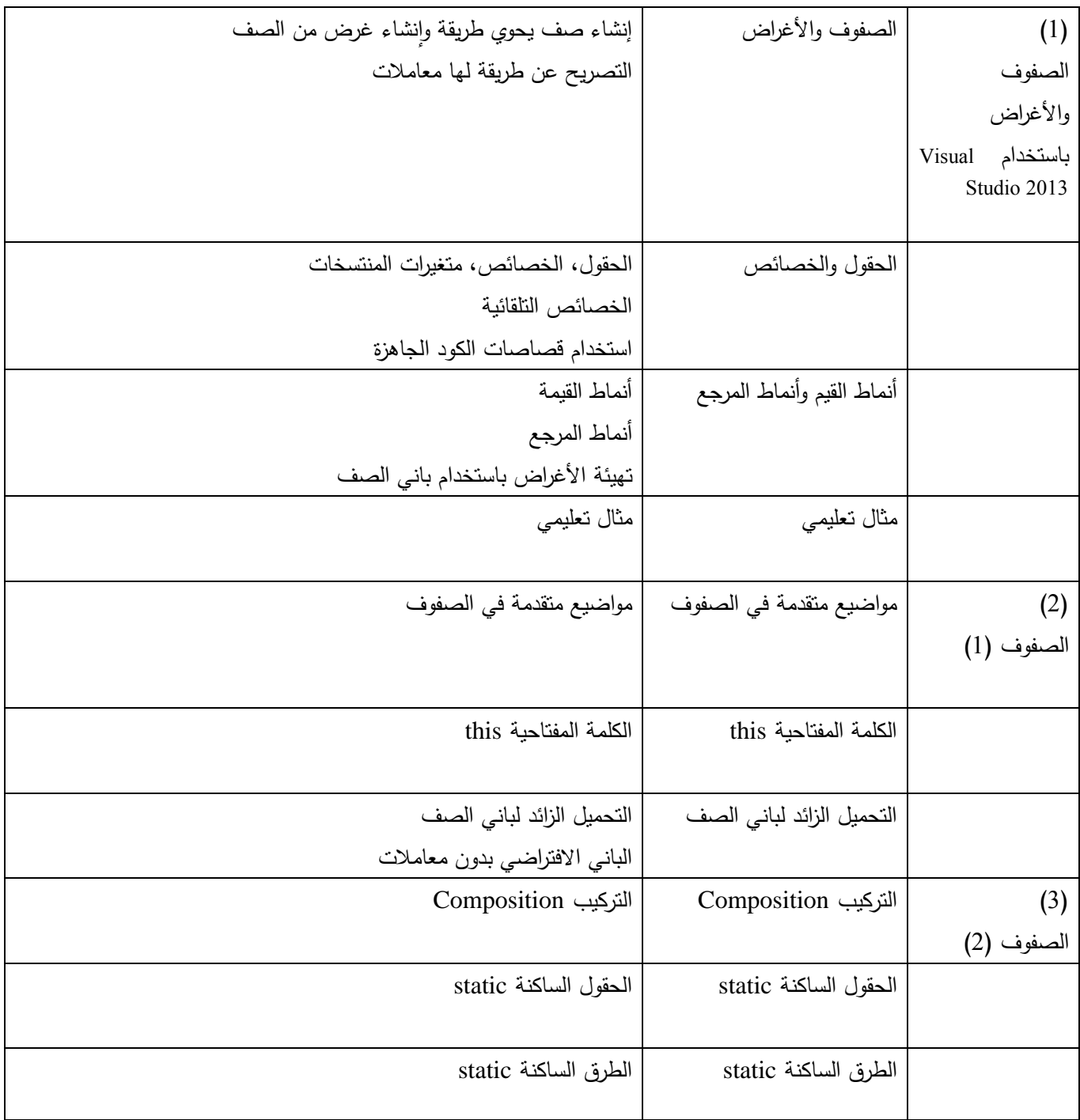

ا<mark>لجامعة الافتراضيّة السوريّة</mark>

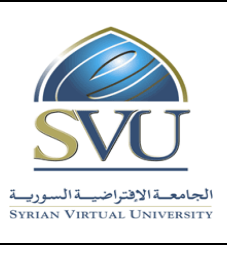

**Syrian Arab Republic** 

**Ministry of Higher Education العـالـــــــــي التعـميــم وزارة**

**Syrian Virtual University** 

 $(4)$ الوراثة Inheritance الصفوف األساسية والصفوف | المشتقة (1) أعضاء الصف المحمية Members Protected الصفوف الأساسية والصفوف | العلاقات بين الصفوف الأساسية والصفوف المشتقة المشتقة (2) الصفوف الأساسية والصفوف الصاسية والصفوف المشتقة المشتقة (3)  $(5)$ تعسدد الأشسكال Polymorphism تعدد األشكال Polymorphism تعدد األشكال Polymorphism مثال على تعدد الأشكال الصفوف المجردة Abstract Classes الصفوف المجردة Classes Abstract مثال تعميمي مثال تعميمي الطرق والصفوف العقيمة الطرق والصفوف العقيمة  $(6)$ الواجهات Interfaces الواجهات الواجهات  $(7)$ التحميس الزائسد للعمليسسسسات Operator Overloading التحميل الزائد للعمليات (1) | التحميل الزائد للعمليات (1) التحميل الزائد للعمليات (2) | | التحميل الزائد للعمليات (2)  $(8)$ االستثناءات Exceptions االستثناءات التقاط االستثناءات

ا<mark>لجامعة الافتراضيّة السوريّة</mark>

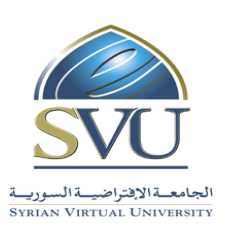

**Syrian Arab Republic** 

**Ministry of Higher Education العـالـــــــــي التعـميــم وزارة**

**Syrian Virtual University** 

صفوف االستثناءات المخصصة صفوف االستثناءات المخصصة  $(9)$ المُفهرس Indexer المُفهرس Indexer<br>المُفهرس Indexer المُفهرس Indexer مثال تعلي*مي* مثال تعلي*مي* مثال تعليمي  $(10)$ بنى المعطيات البنى struct البنى struct التحويل بين أنماط القيمة وأنماط المرجع الصندقة وفك الصندقة Unboxing and Boxing بنى األنماط البسيطة structs Types Simple الصفوف مع مرجع لنفسها Self-Referential Classes القوائم المرتبطة Lists Linked  $(11)$ األدوات العامة **Generics** استخدام األدوات العامة **Generics** الحاجة إلى الطرق العامة كتابة الطرق العامة قيود األنماط Type **Constraints** قيود األنماط Constraints Type الصفوف العامة Generic Classes الصفوف العامة Classes Generic  $(12)$ المجموعات Collections الصف غير العام: مصفوفة القائمة Nongeneric Class:ArrayList الصف غير العام: مصفوفة القائمة ArrayList:Class Nongeneric الصف العام: القائمة المرتبطة Generic Class: الصف العام: القائمة المرتبطة LinkedList :Class Generic

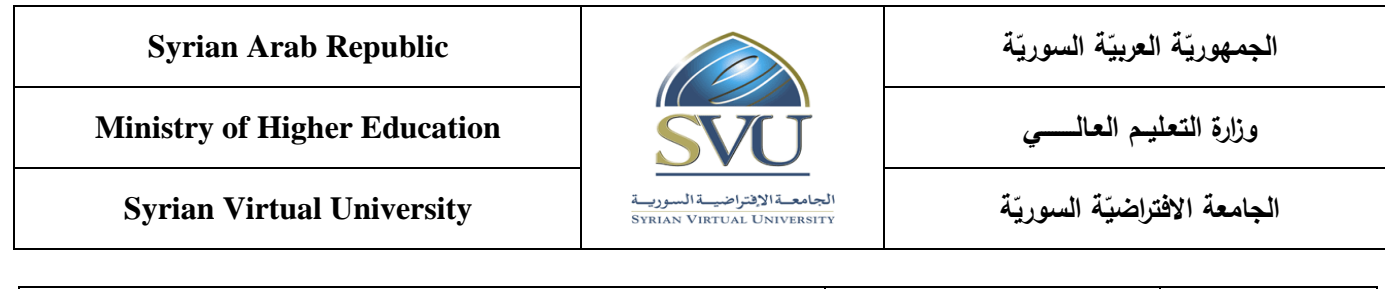

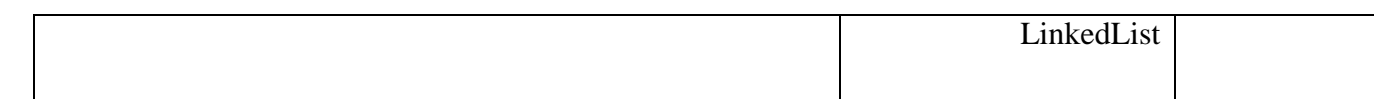